## Package 'zellkonverter'

March 30, 2021

<span id="page-0-0"></span>Title Conversion Between scRNA-seq Objects

Version 103

Date 2021-03-08

Description Provides methods to convert between Python AnnData objects and SingleCellExperiment objects. These are primarily intended for use by downstream Bioconductor packages that wrap Python methods for single-cell data analysis. It also includes functions to read and write H5AD files used for saving AnnData objects to disk.

biocViews SingleCell, DataImport, DataRepresentation

License MIT + file LICENSE

- Imports Matrix, basilisk, reticulate, SingleCellExperiment (>= 1.11.6), SummarizedExperiment, DelayedArray, methods, S4Vectors, utils
- Suggests covr, spelling, testthat, knitr, rmarkdown, BiocStyle, scRNAseq, HDF5Array, rhdf5

URL <https://github.com/theislab/zellkonverter>

BugReports <https://github.com/theislab/zellkonverter/issues>

Encoding UTF-8

LazyData true

Roxygen list(markdown = TRUE)

RoxygenNote 7.1.1

Language en-GB

StagedInstall no

VignetteBuilder knitr

git\_url https://git.bioconductor.org/packages/zellkonverter

git\_branch RELEASE\_3\_12

git last commit e504d10

git\_last\_commit\_date 2021-03-08

Date/Publication 2021-03-29

Author Luke Zappia [aut, cre] (<https://orcid.org/0000-0001-7744-8565>), Aaron Lun [aut] (<https://orcid.org/0000-0002-3564-4813>)

Maintainer Luke Zappia <luke@lazappi.id.au>

### <span id="page-1-0"></span>R topics documented:

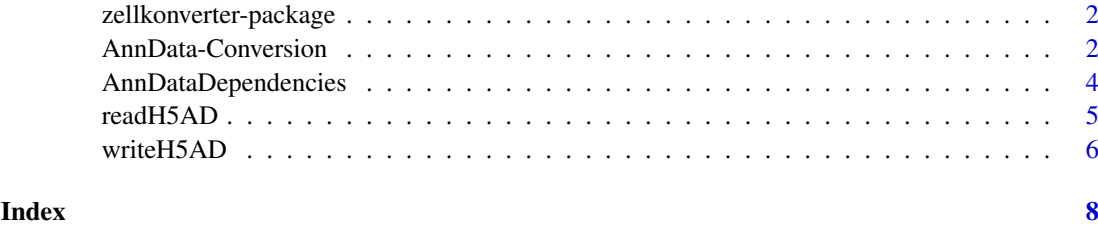

zellkonverter-package *zellkonverter: Conversion Between scRNA-seq Objects*

#### Description

Provides methods to convert between Python AnnData objects and SingleCellExperiment objects. These are primarily intended for use by downstream Bioconductor packages that wrap Python methods for single-cell data analysis. It also includes functions to read and write H5AD files used for saving AnnData objects to disk.

#### Author(s)

Maintainer: Luke Zappia <luke@lazappi.id.au> [\(ORCID\)](https://orcid.org/0000-0001-7744-8565)

Authors:

• Aaron Lun <infinite.monkeys.with.keyboards@gmail.com> [\(ORCID\)](https://orcid.org/0000-0002-3564-4813)

#### See Also

Useful links:

- <https://github.com/theislab/zellkonverter>
- Report bugs at <https://github.com/theislab/zellkonverter/issues>

AnnData-Conversion *Convert AnnData between and SingleCellExperiment*

#### <span id="page-1-1"></span>Description

Conversion between Python AnnData objects and [SingleCellExperiment](#page-0-0) objects.

#### Usage

```
AnnData2SCE(adata, skip_assays = FALSE, hdf5_backed = TRUE)
```

```
SCE2AnnData(sce, X_name = NULL, skip_assays = FALSE)
```
#### <span id="page-2-0"></span>Arguments

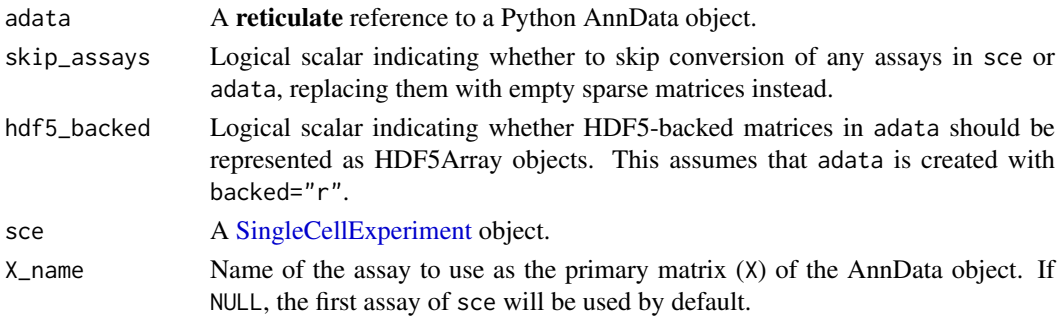

#### Details

These functions assume that an appropriate Python environment has already been loaded. As such, they are largely intended for developer use, most typically inside a basilisk context.

The conversion is not entirely lossless. The current mapping is shown below (also at [https://](https://tinyurl.com/AnnData2SCE) [tinyurl.com/AnnData2SCE](https://tinyurl.com/AnnData2SCE)):

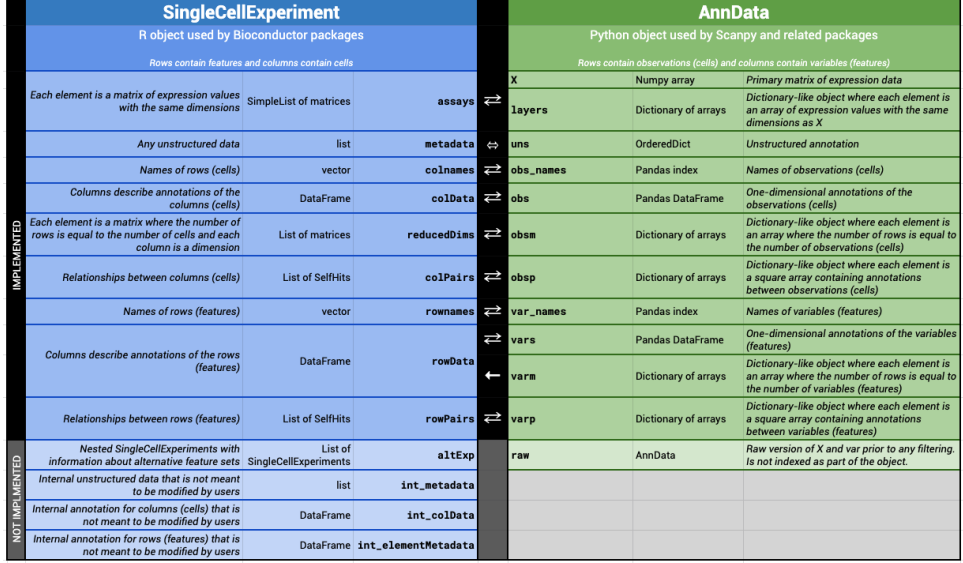

In SCE2AnnData(), matrices are converted to a numpy-friendly format. Sparse matrices are converted to [dgCMatrix](#page-0-0) objects while all other matrices are converted into ordinary matrices. If skip\_assays = TRUE, empty sparse matrices are created instead and the user is expected to fill in the assays on the Python side.

For AnnData2SCE(), a warning is raised if there is no corresponding R format for a matrix in the AnnData object, and an empty sparse matrix is created instead as a placeholder. If skip\_assays = NA, no warning is emitted but variables are created in the [int\\_metadata\(\)](#page-0-0) of the output to specify which assays were skipped. If skip\_assays = TRUE, empty sparse matrices are created for all assays, regardless of whether they might be convertible to an R format or not. In both cases, the user is expected to fill in the assays on the R side, see [readH5AD\(\)](#page-4-1) for an example.

We attempt to convert between items in the [SingleCellExperiment](#page-0-0) [metadata\(\)](#page-0-0) slot and the AnnData uns slot. If an item cannot be converted a warning will be raised.

Values stored in the varm slot of an AnnData object are stored in a column of [rowData\(\)](#page-0-0) in a [SingleCellExperiment](#page-0-0) as a [DataFrame](#page-0-0) of matrices. No attempt is made to transfer this information when converting from [SingleCellExperiment](#page-0-0) to AnnData.

#### Value

AnnData2SCE() will return a [SingleCellExperiment](#page-0-0) containing the equivalent data from adata. SCE2AnnData() will return a **reticulate** reference to an AnnData object containing the content of sce.

#### Author(s)

Luke Zappia Aaron Lun

#### See Also

[writeH5AD\(\)](#page-5-1) and [readH5AD\(\)](#page-4-1) for dealing directly with H5AD files.

#### Examples

```
if (requireNamespace("scRNAseq", quietly = TRUE)) {
   library(basilisk)
   library(scRNAseq)
   seger <- SegerstolpePancreasData()
   # These functions are designed to be run inside
   # a specified Python environment
   roundtrip <- basiliskRun(fun = function(sce) {
       # Convert SCE to AnnData:
       adata <- SCE2AnnData(sce)
       # Maybe do some work in Python on 'adata':
       # BLAH BLAH BLAH
       # Convert back to an SCE:
       AnnData2SCE(adata)
   }, env = zellkonverter:::anndata_env, sce = seger)
}
```
AnnDataDependencies *AnnData dependencies*

#### Description

Vector defining a set of Python dependencies and versions required to operate with AnnData and H5AD files.

#### Usage

.AnnDataDependencies

#### Format

A character vector containing the pinned versions of all Python packages on which AnnData depends.

<span id="page-3-0"></span>

#### <span id="page-4-0"></span>readH5AD 5

#### Details

This variable is exposed for use by other package developers who want an easy way to define the dependencies required for creating a Python environment to work with AnnData objects, most typically within a basilisk context. For example, we can simply combine this vector with additional dependencies to create a basilisk environment with Python package versions that are consistent with those in zellkonverter.

#### Author(s)

Luke Zappia Aaron Lun

#### Examples

.AnnDataDependencies

<span id="page-4-1"></span>readH5AD *Read H5AD*

#### Description

Reads a H5AD file and returns a [SingleCellExperiment](#page-0-0) object.

#### Usage

readH5AD(file, use\_hdf5 = FALSE)

#### Arguments

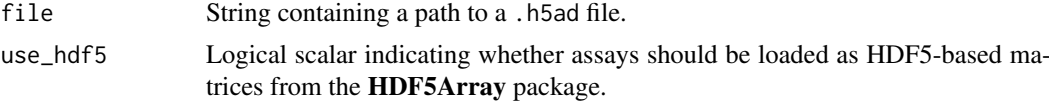

#### Details

Setting use\_hdf5 = TRUE allows for very large datasets to be efficiently represented on machines with little memory. However, this comes at the cost of access speed as data needs to be fetched from the HDF5 file upon request.

When first run, this function will instantiate a conda environment containing all of the necessary dependencies. This will not be performed on any subsequent run or if any other zellkonverter function has been run prior to this one.

#### Value

A [SingleCellExperiment](#page-0-0) object is returned.

#### Author(s)

Luke Zappia Aaron Lun

#### See Also

[writeH5AD\(\)](#page-5-1), to write a [SingleCellExperiment](#page-0-0) object to a H5AD file. [AnnData2SCE\(\)](#page-1-1), for developers to convert existing AnnData instances to a [SingleCellExperiment.](#page-0-0)

#### Examples

library(SummarizedExperiment)

```
file <- system.file("extdata", "krumsiek11.h5ad", package = "zellkonverter")
sce <- readH5AD(file)
class(assay(sce))
sce2 <- readH5AD(file, use_hdf5 = TRUE)
class(assay(sce2))
```
<span id="page-5-1"></span>writeH5AD *Write H5AD*

#### Description

Write a H5AD file from a [SingleCellExperiment](#page-0-0) object.

#### Usage

```
writeH5AD(sce, file, X_name = NULL, skip_assays = FALSE)
```
#### Arguments

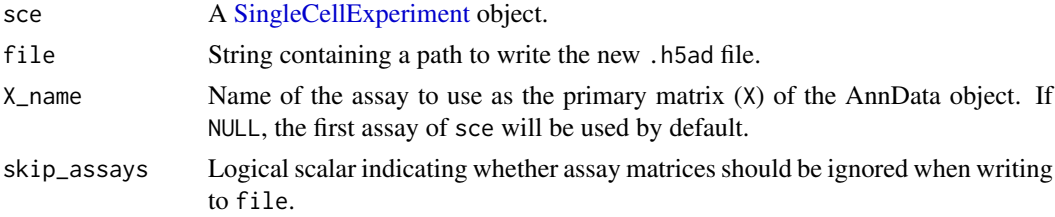

#### Details

Setting skip\_assays=TRUE can occasionally be useful if the matrices in sce are stored in a format that is not amenable for efficient conversion to a numpy-compatible format. In such cases, it can be better to create an empty placeholder dataset in file and fill it in R afterwards.

When first run, this function will instantiate a conda environment containing all of the necessary dependencies. This will not be performed on any subsequent run or if any other zellkonverter function has been run prior to this one.

The anndata package automatically converts some character vectors to factors when saving .h5ad files. This can effect columns of rowData(sce) and colData(sce) which may change type when the .h5ad file is read back into R.

#### Value

A NULL is invisibly returned.

<span id="page-5-0"></span>

#### <span id="page-6-0"></span>writeH5AD 7

#### Author(s)

Luke Zappia Aaron Lun

#### See Also

[readH5AD\(\)](#page-4-1), to read a [SingleCellExperiment](#page-0-0) file from a H5AD file.

[SCE2AnnData\(\)](#page-1-1), for developers to create an AnnData object from a [SingleCellExperiment.](#page-0-0)

#### Examples

```
# Using the Zeisel brain dataset
if (requireNamespace("scRNAseq", quietly = TRUE)) {
   library(scRNAseq)
   sce <- ZeiselBrainData()
   # Writing to a H5AD file
   temp <- tempfile(fileext = ".h5ad")
   writeH5AD(sce, temp)
}
```
# <span id="page-7-0"></span>Index

∗ datasets AnnDataDependencies, [4](#page-3-0) .AnnDataDependencies *(*AnnDataDependencies*)*, [4](#page-3-0)

AnnData-Conversion, [2](#page-1-0) AnnData2SCE *(*AnnData-Conversion*)*, [2](#page-1-0) AnnData2SCE(), *[6](#page-5-0)* AnnDataDependencies, [4](#page-3-0)

DataFrame, *[3](#page-2-0)* dgCMatrix, *[3](#page-2-0)*

int\_metadata(), *[3](#page-2-0)*

metadata(), *[3](#page-2-0)*

readH5AD, [5](#page-4-0) readH5AD(), *[3,](#page-2-0) [4](#page-3-0)*, *[7](#page-6-0)* rowData(), *[3](#page-2-0)*

SCE2AnnData *(*AnnData-Conversion*)*, [2](#page-1-0) SCE2AnnData(), *[7](#page-6-0)* SingleCellExperiment, *[2–](#page-1-0)[7](#page-6-0)*

writeH5AD, [6](#page-5-0) writeH5AD(), *[4](#page-3-0)*, *[6](#page-5-0)*

zellkonverter *(*zellkonverter-package*)*, [2](#page-1-0) zellkonverter-package, [2](#page-1-0)